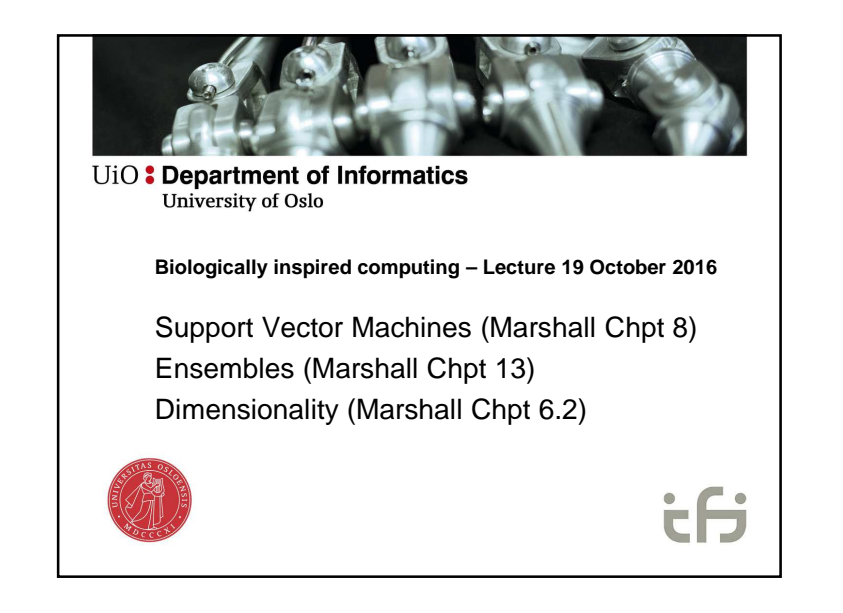

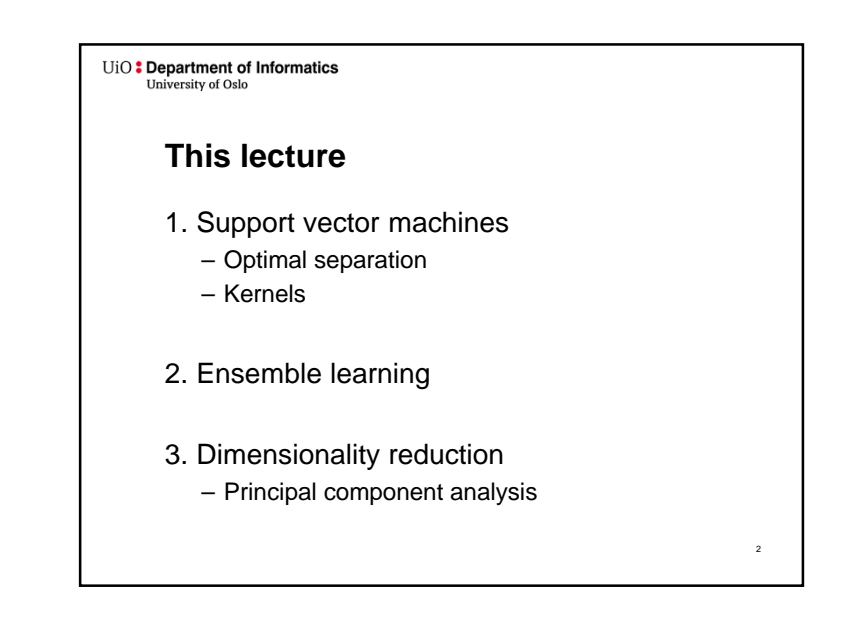

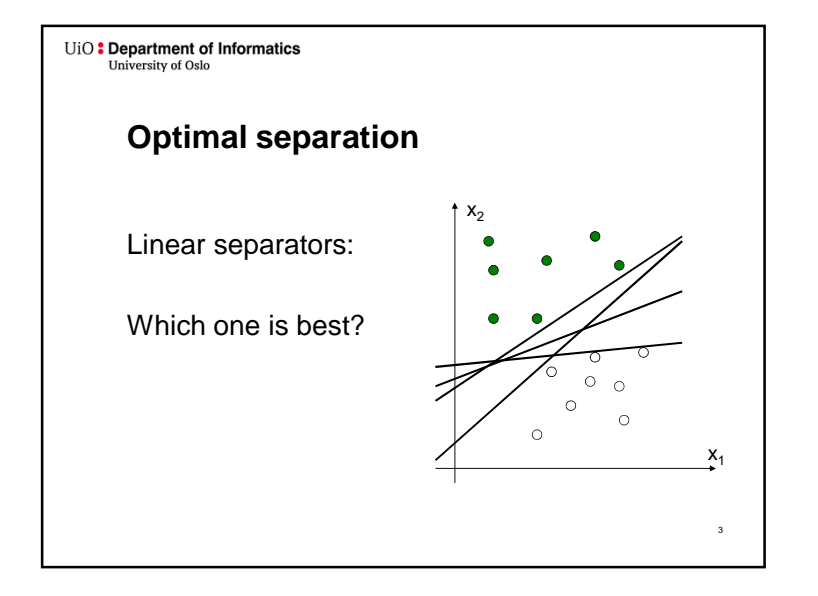

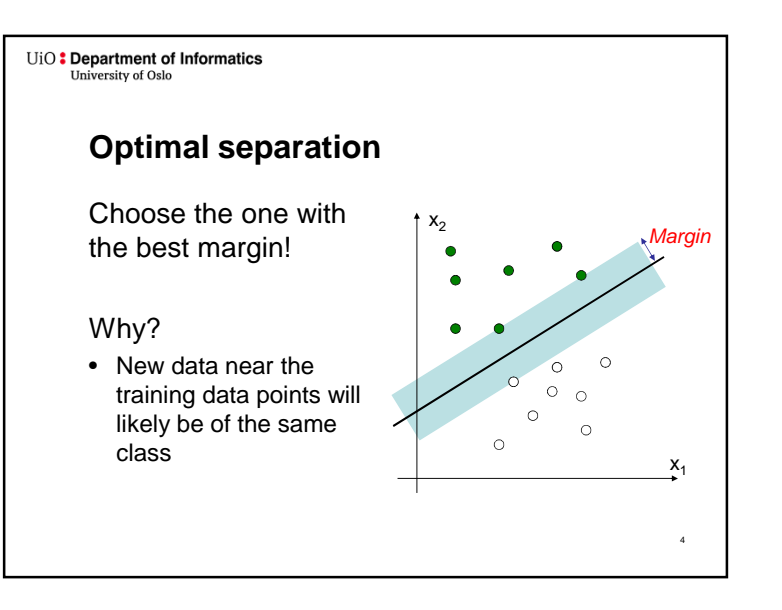

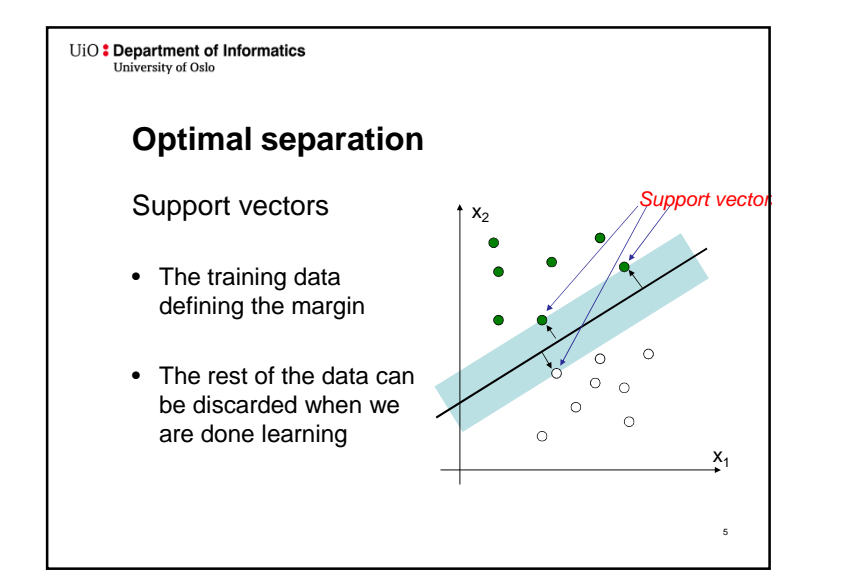

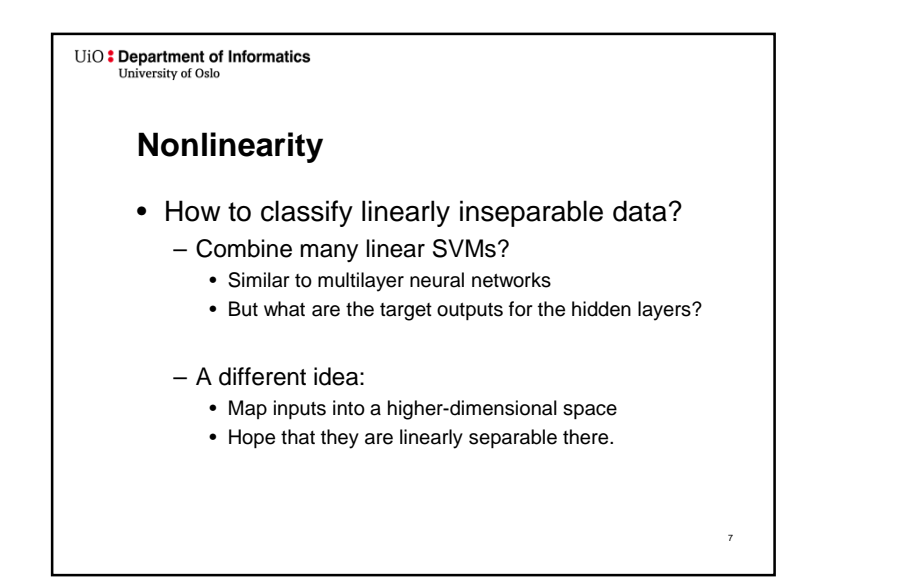

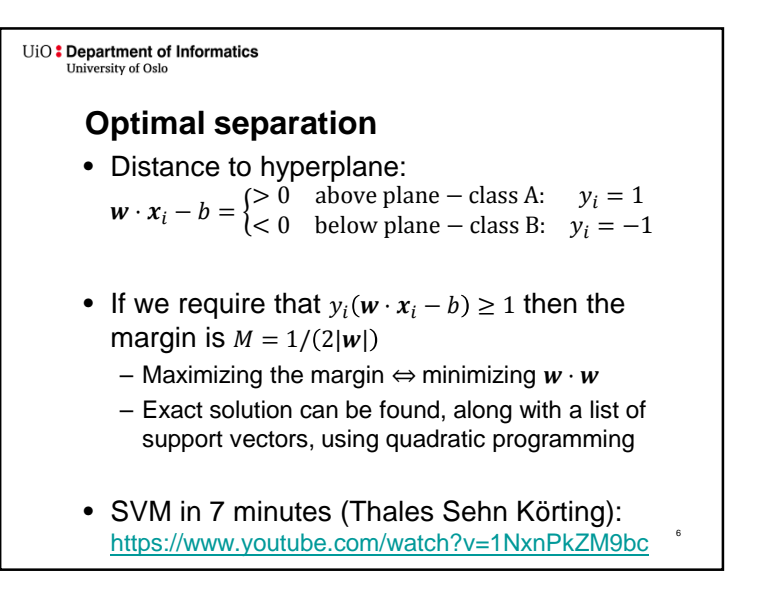

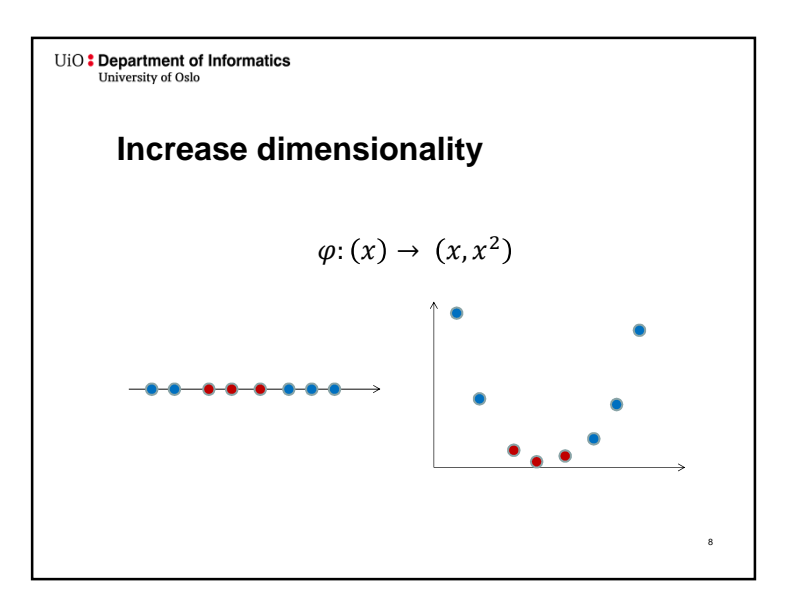

#### UiO: Department of Informatics **University of Oslo**

### **High dimensionality**

- SVMs typically map to feature spaces of much higher dimension
	- With enough dimensions, it becomes very likely that the data becomes linearly separable

#### UiO: Department of Informatics University of Oslo

### **Overfitting**

- Any data set is linearly separable in a feature space of sufficient complexity
- We have to be aware of overfitting: Use cross-validation and early stopping!
	- If there are noisy outliers (esp. mislabeled examples), we need to take stronger measures: soft margin.

11

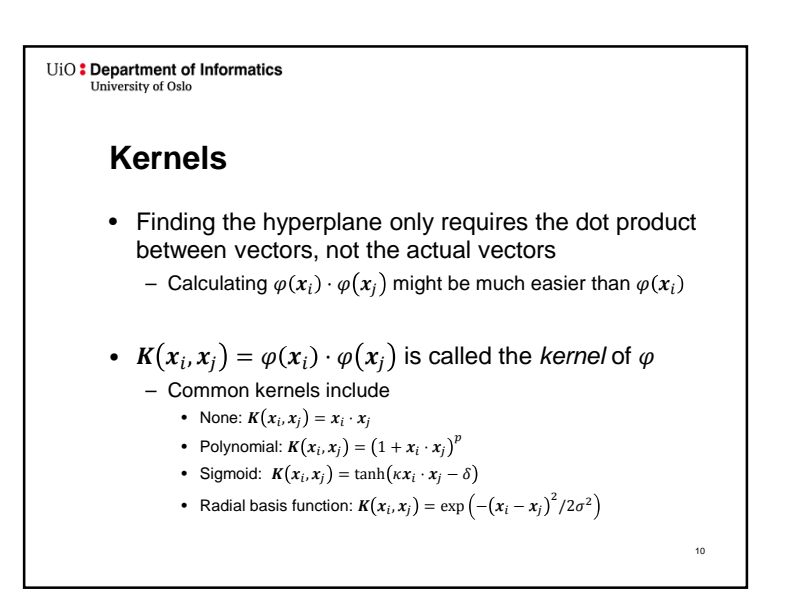

UiO: Department of Informatics **University of Oslo** 

### **Soft margins**

- Instead of perfectly separating all data, **allow**some **misclassifications**
- Introduce slack variables
	- Optimize tradeoff between maximum margin and misclassification penalty
	- Tradeoff is balanced by **penalty factor C**
- Useful when some error is tolerated, or when there are chances of mislabeled training data

12

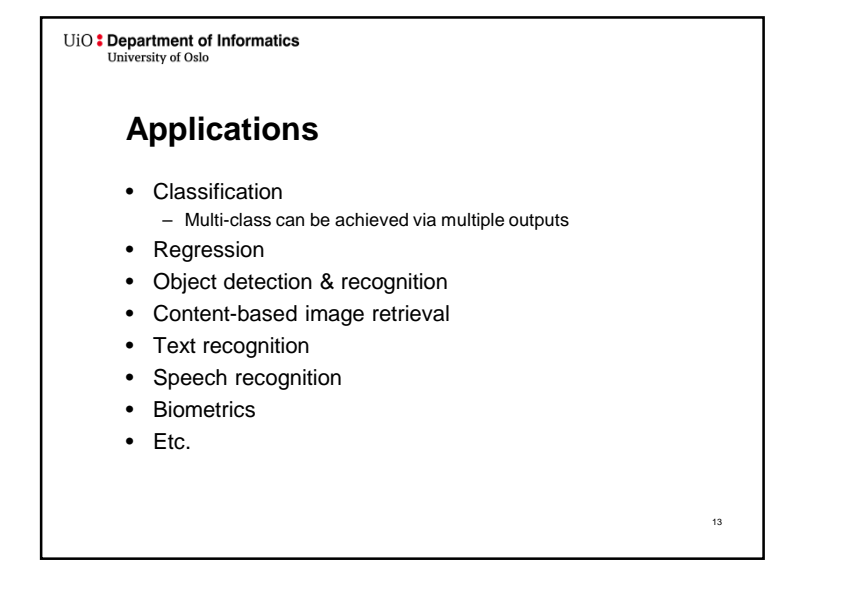

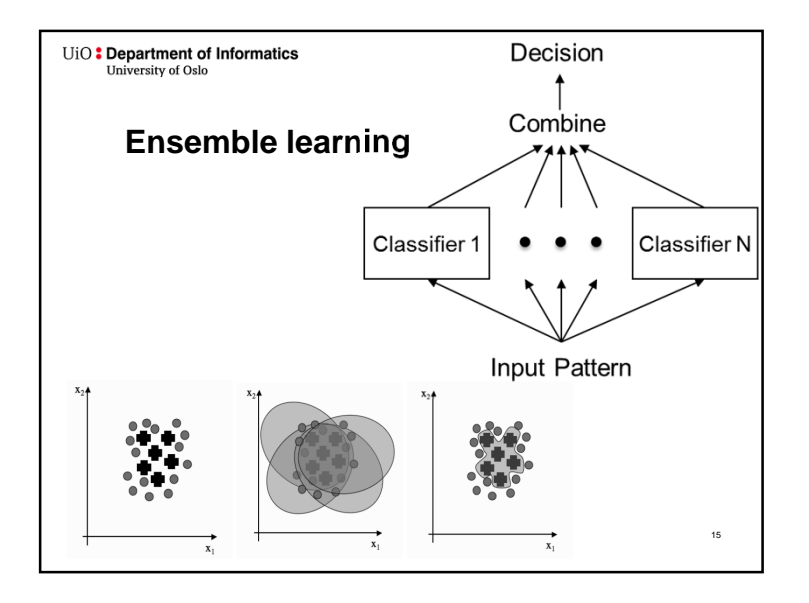

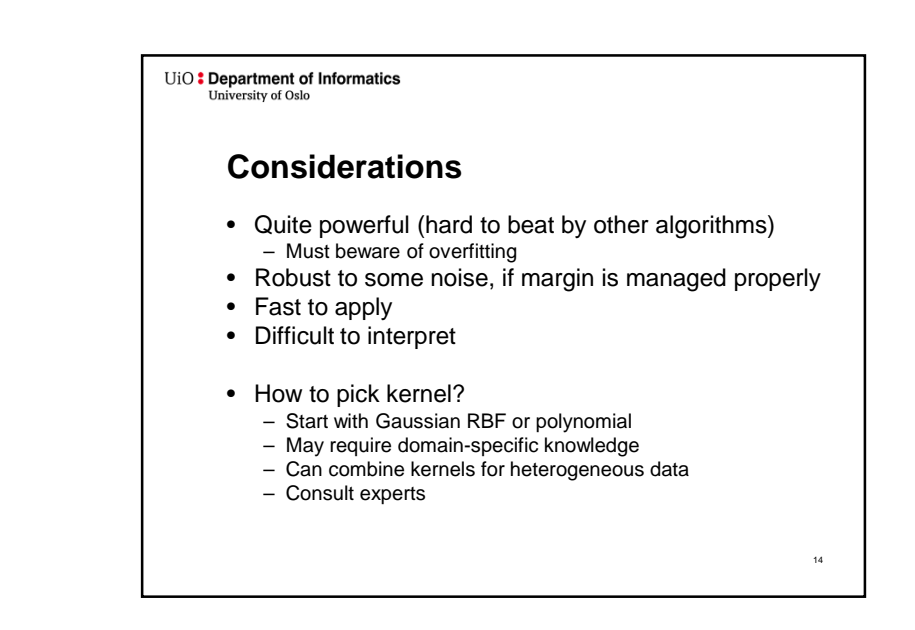

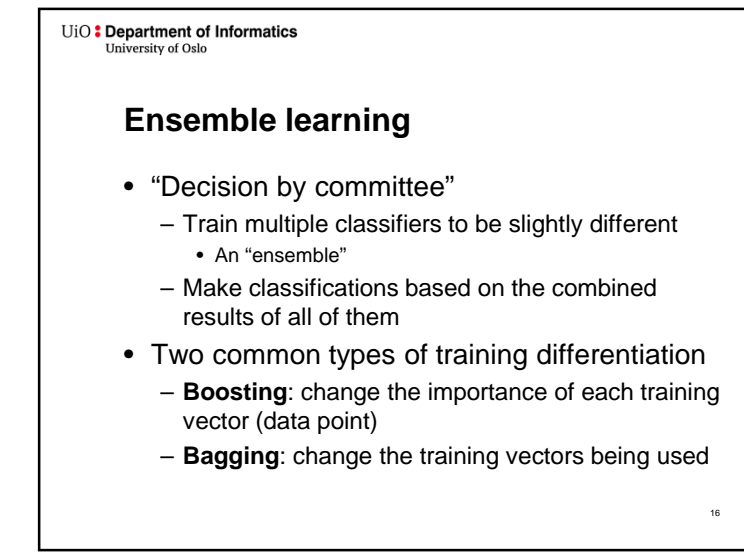

18

20

#### UiO: Department of Informatics **University of Oslo**

#### **Boosting - AdaBoost**

- Iteratively trains classifiers
- Each data point is assigned a weight
	- For the first classifier all the weights are equal
	- For the next classifier the weights of the data points that were misclassified previously is raised
	- This is continued until the combined error of the classifiers trained so far is sufficiently low

 $17$ 

19

 • Dependent on the classifier's ability to consider the weights in their training

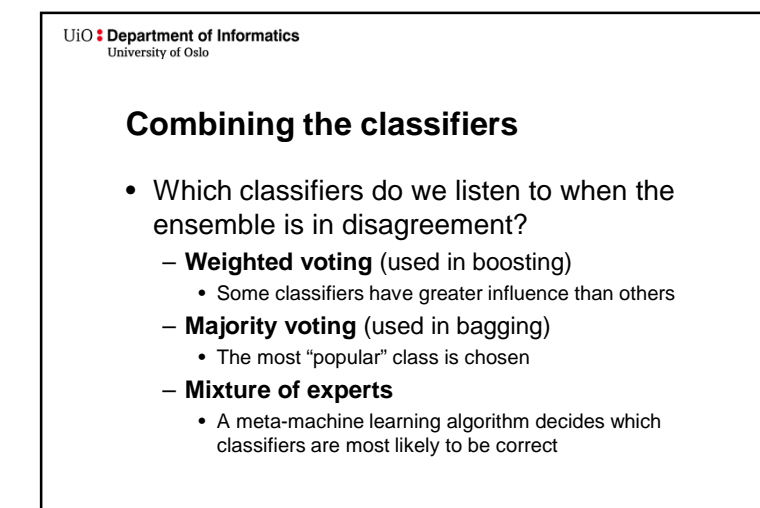

# **Bagging**

UiO: Department of Informatics

**University of Oslo** 

- Makes a random sample of the training data for each classifier – bootstrap samples
	- Same size as the training data
	- With replacement
	- Some data points will occur at least twice!
	- Variance will be reduced
	- Each classifier will have different views of the training data

#### UiO: Department of Informatics **University of Oslo**

### **Majority voting**

What to do about the disagreement

- Refuse to classify?
- Classify only if more than half agree?
- Return the most common vote?

Depends on the application

## **University of Oslo Dimensionality reduction –Feature extraction**

#### **Why reduce dimensionality?**

UiO: Department of Informatics

- Reduces time complexity: Less computation
- Reduces space complexity: Less parameters
- Saves the cost of acquiring irrelevant features
- Simpler models are more robust
- Easier to interpret; simpler explanation
- Data visualization (structure, groups, outliers, etc.) if plotted in 2 or 3 dimensions

#### UiO: Department of Informatics University of Oslo

### **YouTube introductions**

Application examples (Rasmus Bro):

- https://www.youtube.com/watch?annotation\_id=annotation\_963680&feature=iv&src\_vid=K-F19DORO1w&v=UUxIXU\_Ob6E
- https://www.youtube.com/watch?v=26YhtSJi1qc

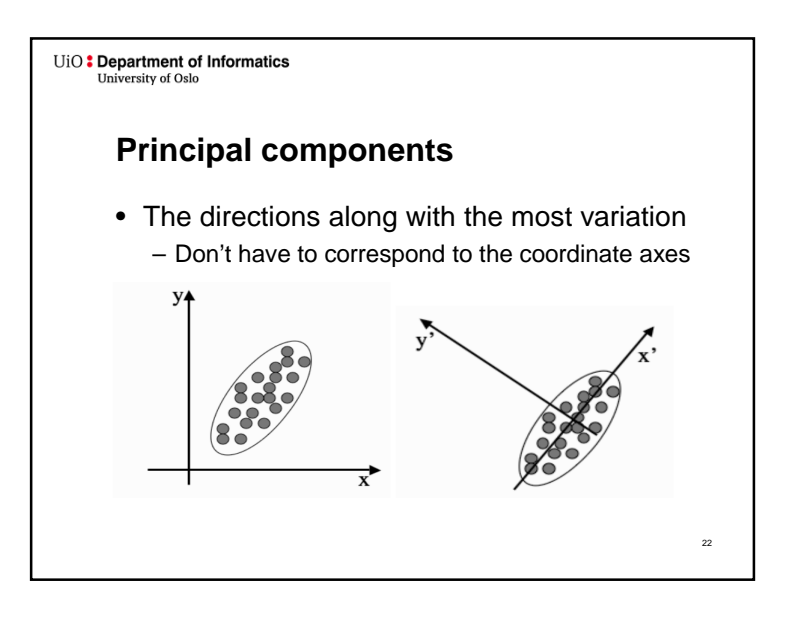

#### UiO: Department of Informatics University of Oslo

## **Principal component analysis**

- Rotate the axes to lie along the principal components
- Remove the axes with the least variation
	- Keep a certain number of dimensions
	- Or: keep a certain percentage of the variation

23

21

24

26

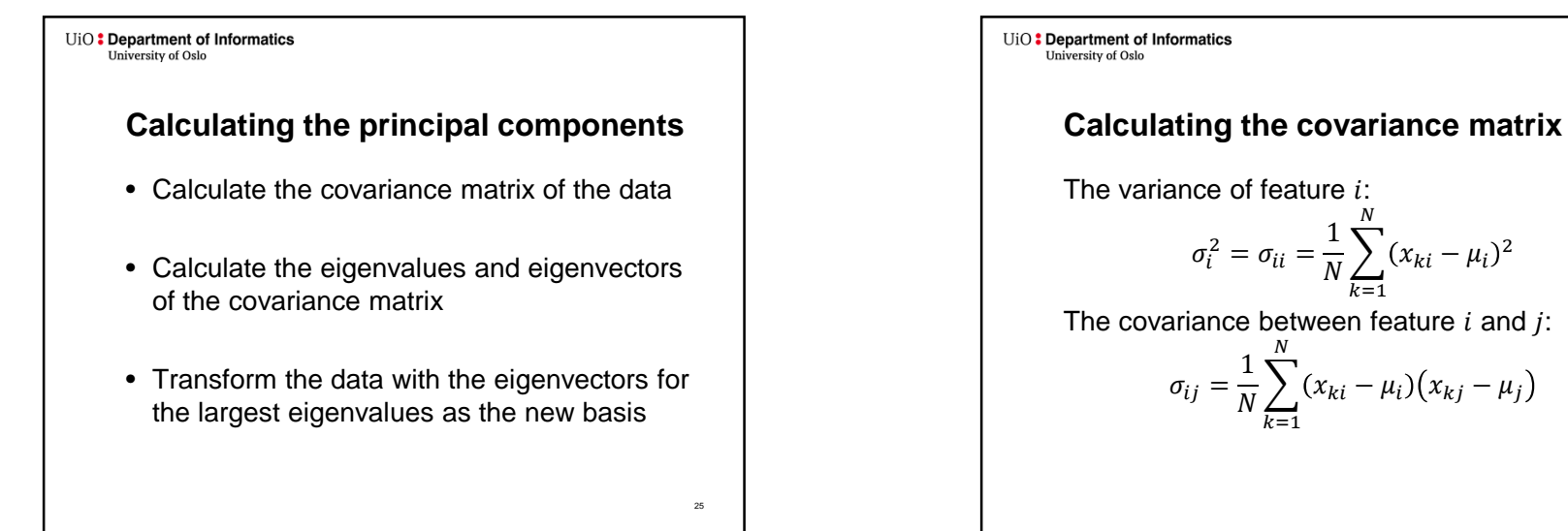

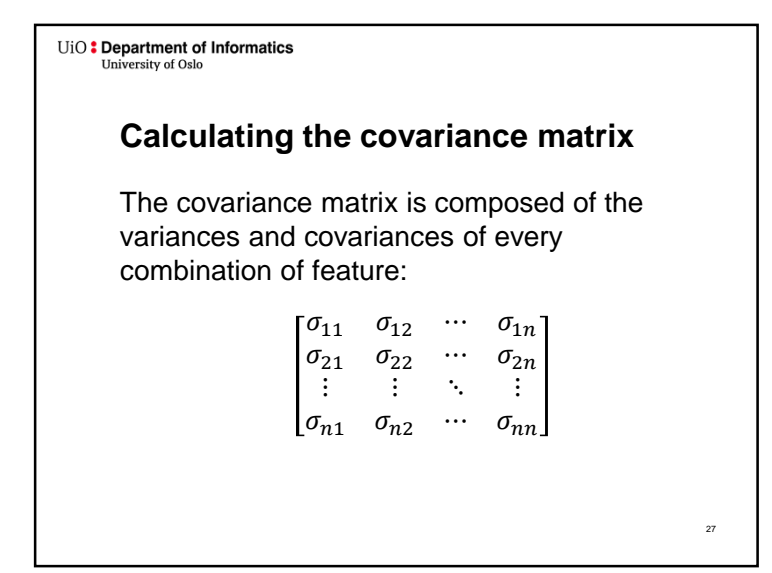

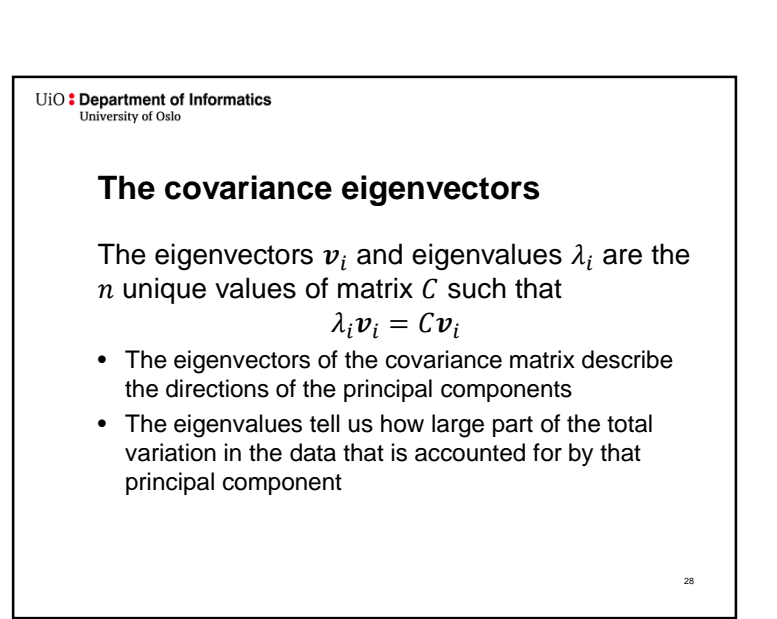

 $k$ =1

## UiO: Department of Informatics<br>University of Oslo

## **Notes on PCA**

- PCA is a linear transformation
	- Does not directly help with data that is not linearlyseparable
	- However, may make learning easier because of reduced complexity
- PCA removes some information from the data
	- Might just be noise
	- Might provide helpful nuances that may be of help to some classifiers

29